# **Kosten- und Leistungsrechnung**

Kosten = Werte des betriebsbedingten Verbrauchs von Gütern und Dienstleistungen zur Erzielung betrieblicher Leistungen, z. B. Personalkosten, Miete, Roh-, Hilfs- und Betriebsstoffe Leistungen = Ergebnis der betrieblichen Tätigkeit, z. B. Umsatzerlöse

#### …………………... **Kosten**

Kosten eines Betriebes, die trotz wechselnder Beschäftigung in ….……………………...….. Höhe anfallen. Bsp.: ……………………………………………………………

………….…..……. **Kosten**

Kosten, die sich im ……....................... Verhältnis wie der Beschäftigungsgrad ………..…………………..… Bsp.: …………………………………………………………..

### **Verhalten der Kosten in der Gesamtbetrachtung**

Welche fixe **Gesamtkosten** (Kf), **variable Gesamtkosten** (Kv) und **Gesamtkosten** (K) fallen jeweils bei 1.000 Stück, 2.000 Stück, 3.000 Stück und 4.000 Stück an?

Kf

**Fixe Gesamtkosten in Abhängigkeit der produzierten Menge**

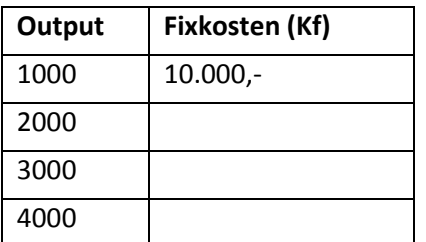

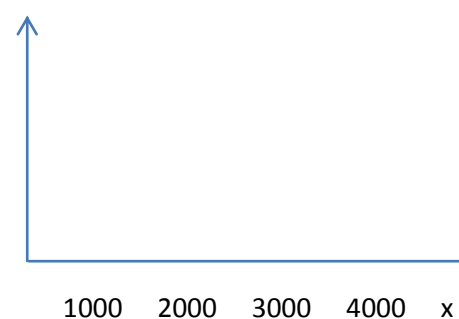

⇒

**Variable Gesamtkosten in Abhängigkeit von der produzierten Menge**

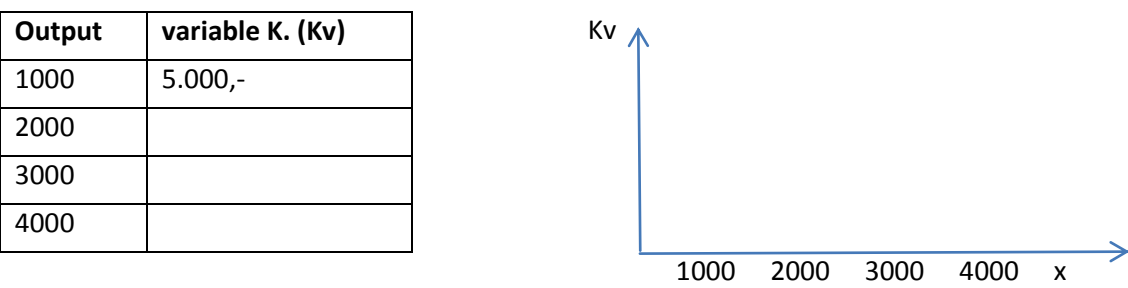

**Gesamtkosten in Abhängigkeit von der Beschäftigung**

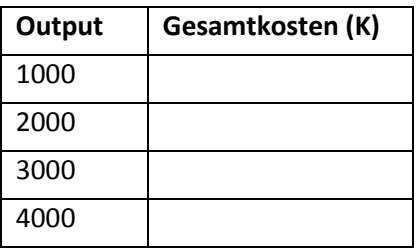

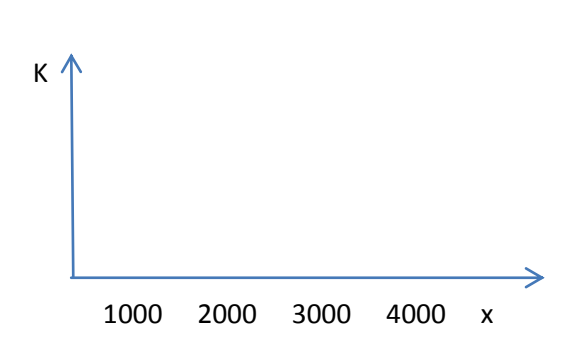

### **Verhalten der Kosten in der Stückbetrachtung**

Welche **fixe Stückkosten**, **variable Stückkosten** und **gesamte Stückkosten** fallen jeweils bei 1.000 Stück, 2.000 Stück, 3.000 Stück und 4.000 Stück an?

## **Fixe Stückkosten in Abhängigkeit der produzierten Menge**

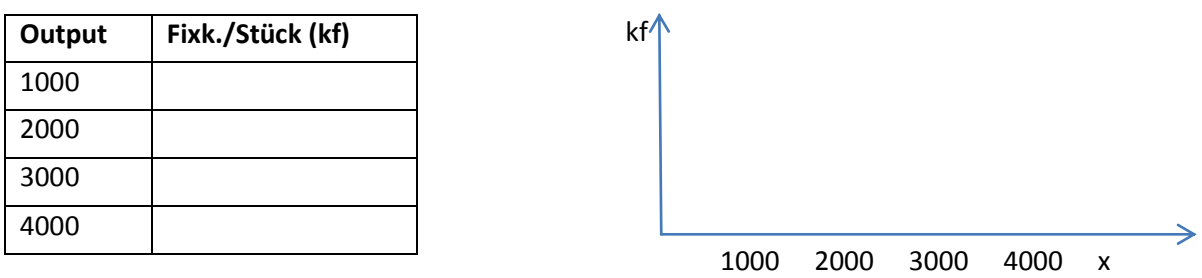

### **Variable Stückkosten in Abhängigkeit der produzierten Menge**

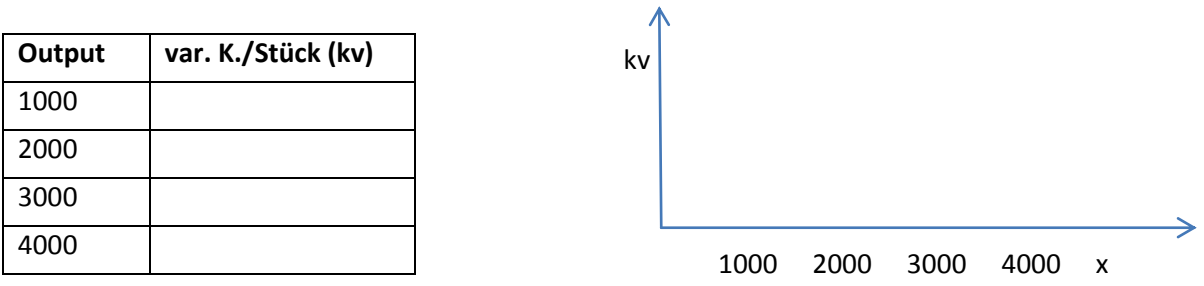

### **Gesamte Stückkosten in Abhängigkeit der produzierten Menge**

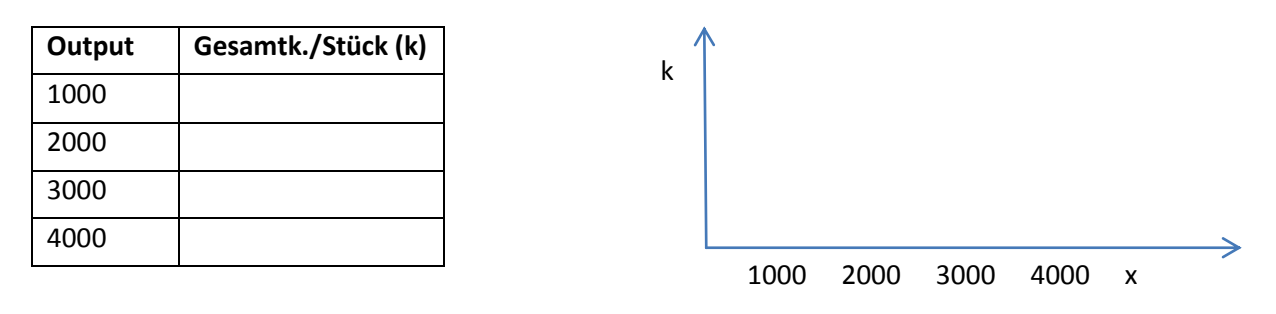

#### **Kostenfunktion**

Mit den ermittelten Daten lässt sich eine Gesamtkostenfunktion erstellen, die für jeden Beschäftigungsgrad gültig ist:

 $K = Kf + kv^*x$ 

### **Differenzen-Quotienten-Verfahren**

In einer Kostenstelle werden die Gesamtkosten für zwei verschiedene Beschäftigungssituationen ermittelt.

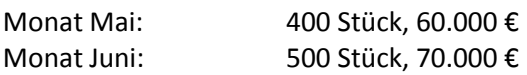

Ermittlung der variablen Stückkosten:

Monat Mai ………………………………………… kv = Kostendifferenz/Stückdifferenz Monat Juni ………………………………………… Juni – Mai ………………………………………… ………………………………………… Kf = ……………………………………………………………………….

Hieraus ergibt sich folgende Gesamtkostenfunktion:

……………………………………………………………………..

#### Erklärung:

Da die fixen Kosten bei unterschiedlichen Beschäftigungsgraden gleich hoch sind, muss die Kostendifferenz für die variablen Kosten stehen. Dividiert man also die Kostendifferenz durch die Stückdifferenz erhält man die variablen Kosten pro Stück.

Diese werden nun in die Gesamtkostenfunktion eingesetzt, um die fixen Kosten zu ermitteln.

## **Einzelkosten**

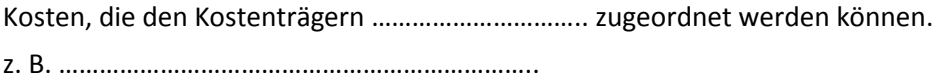

#### **Gemeinkosten**

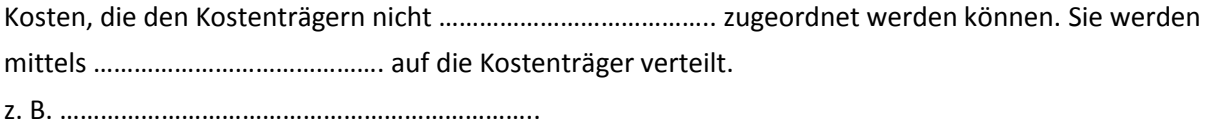

### **Mischkosten**

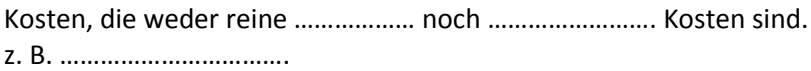

### **Nutz- und Leerkosten**

Zwischen Nutz- und Leerkosten unterscheidet man bei …………………….. Kosten. Nutzkosten sind die Kosten der ……………………….... Kapazität. Nutzkosten = …………………………………….. Leerkosten sind die Kosten der nicht …………………………. Kapazität. Leerkosten = ……………………………………..